# AutoCAD Crack With Serial Key Download (2022)

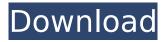

## **AutoCAD For Windows [2022]**

AutoCAD is used primarily for 2D vector design and drafting (plotting). 3D CAD functionality is handled by AutoCAD LT. AutoCAD LT (previously known as AutoCAD Light) was developed and first released in 1997 as a stand-alone graphics editor designed to complement AutoCAD, the original commercial CAD product. Openings, interior and exterior components, and symbols such as doors, windows, and fixtures are added to drawings to form assemblies. Click on a symbol in a drawing to open the tool palette to display options for creating, modifying, and deleting symbols and openings. After the symbols are added to the drawing, a template is constructed. The template is used as a reference for detailing the interior and exterior components. The template is used to define the openings and symbols. The template is created using walls, shapes, and tabs. When the template is applied to the interior or exterior component, the template is used to define the detail. Shapes are used to define the components that are placed on the building or fixture. After the walls, shapes, and tabs are applied to the template, the shape is transferred to the drawing and its appearance is altered to represent the interior or exterior components. In addition to the template and walls, two types of tab are used to create openings and components. Hidden tabs are used to create components and are added to the template and inserted into the walls. The hidden tabs are modified with the Use Hidden Tab command. The Use Hidden Tab command is used to create openings, remove existing tabs from the walls, and to manipulate the tab. The other type of tab is visible tabs. Visible tabs are used to create openings and are added to the walls, but they are not hidden. To create a new opening, select the wall that is to be the wall surrounding the opening, choose an opening type from the Opening Type palette, and enter an opening size. When an opening type is selected from the palette, a template is created and the opening is placed in the center of the template. The opening type is used to determine how the wall is created. The wall is created using the walls and tabs of the template. To create a component that will be placed on a building or fixture, select the wall, shape, or tab that is to be the component, choose a component type from the Component Type palette, and enter a value for the component size. The component type

## **AutoCAD Crack With License Key**

Other commands that support scripting are Draw and Page Setup. The former is used for drawing capabilities of AutoCAD For Windows 10 Crack and similar applications, while the latter allows user to set the settings for the output of drawings. See also Comparison of CAD editors Comparison of CAD software Comparison of computer-aided design editors List of CAD software List of free software List of most popular Computer-Aided Design editors References Further reading Jesse Vandermeulen, Adrian Stewart. AutoCAD Tips and Tricks (Microsoft Press, 2011). External links Autodesk official site (USA, CA, AU) AutoCAD on Autodesk Exchange Apps Category:Computer-aided design software for Windows Category:1985 software Category:3D graphics software Category:Computer-aided design software for Windows Category:Classic Mac OS software Category:Design software for WindowsQ: How do I tell mvn to use a different JDK? We have a build server which runs CentOS 6.1 64-bit with Java 1.6.0\_26. We use maven for our builds. We would like to use Java 1.6.0\_37. We have Java 1.6.0\_37 installed. My understanding is that mvn uses its own JVM and does not use the JVM installed in the OS. In that case, how can I tell mvn to use Java 1.6.0\_37 when it runs my tests? This is our pom.xml: 4.0.0 com.my.company project 1.0 af5dca3d97

1/3

## **AutoCAD License Key**

The serial key of the program has been generated with the help of www.rs.com. Note the name and the version of the Autocad software. Open the Autocad software. From the Start Menu, click Open or Click on the file to run the program. Type the serial number in the corresponding field on the screen. Click on Serial Number. Click on Activate. Make sure that you are using the current version of Autocad. Follow the on screen instructions to complete the activation of Autocad. How to use the crack Copy the files from the crack folder to the directory "C:\Program Files\Autodesk\Autocad". You should activate the AutoCAD Serial number. Then run the software. You have now successfully activated your Autocad software. In the past, a method of controlling the operation of an engine by using an air-fuel ratio sensor to detect the air-fuel ratio of the engine, which utilizes a basic-fuel-air ratio control, is known. This basic fuel-air ratio control is a system for setting the fuel injection amount to a predetermined value based on the air-fuel ratio detected by the air-fuel ratio sensor, and adjusting the amount of air that is supplied to the engine in accordance with the fuel injection amount, whereby the air-fuel ratio is controlled to a target air-fuel ratio. Recently, air-fuel ratio control methods have been developed which use the output from an oxygen sensor to detect the air-fuel ratio, which utilize an oxygen-exhaust gas fuel ratio control, so as to decrease the emission of the NOx and SOx. For example, a first oxygen sensor for detecting the oxygen concentration in the exhaust gas, a second oxygen sensor for detecting the oxygen concentration in the air intake, a controller for calculating the air-fuel ratio based on the outputs from the two oxygen sensors, and an engine control unit for controlling the fuel injection amount are arranged in the exhaust pipe (see Patent Document 1). In this control system, the engine is operated with the air-fuel ratio set to a rich air-fuel ratio at which the engine is caused to generate a large quantity of CO to promote the oxidation of NO into NO2, and an NOx catalyst is activated so as to decrease the emission of NOx, whereby the amount of NOx generated is decreased. In addition, when the air-fuel ratio is at or around the stoichi

### What's New In?

Re-optimize or simplify the Markup Assist auto-routing process by getting feedback from the object itself. (video: 1:26 min.) Use the Markup Assist Toolbar to access and respond to the interface elements in AutoCAD without even leaving the application. Live Document Connectors: Show the annotation and the drawings connected to each other in real time, right in your AutoCAD application, without requiring a network connection. (video: 1:50 min.) Extend existing annotations to a collection of drawings on a network. (video: 1:41 min.) Show annotation messages and other AutoCAD content in your web browsers without requiring the use of a browser extension. (video: 1:31 min.) Selective Trace and Save References: See parts of a drawing at a glance without having to zoom in and out to view different scales and resolution. (video: 1:29 min.) Selectively move a visible part of a drawing and save a reference to a PDF file. (video: 1:34 min.) Improvements to Projection/Screen/Explode Features Enhanced Lines and Polylines: Automatic creation of vanishing point lines and polylines. (video: 1:29 min.) Symmetrical and mirrored lines, with unique appearance options. (video: 1:23 min.) Automatic beveling of lines and polylines, to simplify the editing process. (video: 1:38 min.) Improved snapping for complex closed lines with connections. (video: 1:19 min.) Vector Shape Editing: Batch edit all shapes in your drawings with the One-Click Shape Manager. (video: 1:24 min.) One-Click Edit and Fade Multiple Polyline Shapes. (video: 1:28 min.) Translate and Rotate Multiple Polyline Shapes and Align Multiple Points and Lines. (video: 1:21 min.) Vector Path Shapes for Simple Paths and Intersection of Multiple Shapes. (video: 1:26 min.) 3D Projection: Support for 3D Proportional navigation and transform feature, to help you navigate your models in 3D. (video: 1:32 min.) Projection snap buttons, so you can snap to the

2/3

### **System Requirements:**

Minimum specs: Windows XP Home or Home Premium Edition Dual Core processor (recommended) 2 GB of RAM 2 GB of hard drive space 1280 x 800 resolution or higher \*NOTE: For the best experience, I highly recommend that you have a dedicated graphics card. See the Detailed System Requirements section below for additional requirements. Recommended specs: Dual Core processor (3 GHz or faster) 1600 x 900 resolution or

#### Related links:

https://www.jbdsnet.com/autocad-19-1-crack-product-key-full-final-2022/

http://sagitmymindasset.com/?p=21308

http://e-360group.com/?p=9223

https://hoerakinderschoenen.nl/autocad-23-0/

https://swapandsell.net/2022/08/10/autocad-crack-download-mac-win-2022-latest/

http://newfashionbags.com/?p=5738

https://sipepatrust.org/wp-content/uploads/2022/08/AutoCAD\_Crack\_Latest.pdf

https://zwergenburg-wuppertal.de/advert/autocad-2022-24-1-crack-serial-key-final-2022/

https://earthoceanandairtravel.com/wp-

content/uploads/2022/08/AutoCAD Crack Activator April2022.pdf

https://vik3.media/wp-

content/uploads/2022/08/AutoCAD Crack Serial Number Full Torrent Free Download.pdf

https://ssmecanics.com/autocad-crack-license-key-free-download-2/

 $\underline{https://www.ranchosantalinahomeowners.com/wp-content/uploads/2022/08/AutoCAD\_Crack\_.pdf}$ 

http://kolatia.com/?p=29382

https://iscamelie.com/wp-content/uploads/2022/08/AutoCAD\_\_Free\_Download\_3264bit.pdf

https://fltanks.com/autocad-crack-patch-with-serial-key/

3/3